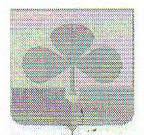

## МУНИЦИПАЛЬНОЕ ОБШЕОБРАЗОВАТЕЛЬНОЕ УЧРЕЖДЕНИЕ «НОВОБУРАНОВСКАЯ ШКОЛА» (МОУ «НОВОБУРАНОВСКАЯ ШКОЛА»)

ул. Школьная 1, с. Новобурановка Агаповский муниципальный район Челябинская область 457410 e-mail: nbshkola@mail.ru

## ПРИКАЗ

от «04.08» 2020 г. с. Новобурановка

No 80

О создании антитеррористической группы, утверждение системы работы по противодействию терроризму и экстремизму

В соответствии с рекомендациями по организации мероприятий по противодействию терроризму и экстремизму

ПРИКАЗЫВАЮ:

1. Считать утратившим силу Приказ № 99/4 от 30.08.2019 г. «О создании антитеррористической группы, утверждение системы работы по противодействию терроризму и экстремизму»

2. Создать в МОУ «Новобурановская школа» антитеррористическую группу **B** COCTABE:

- Маркова И.Н. – директор школы

- Кручинкина О.В. - заместитель директора по УВР

- Кувшинова М.А. - заместитель директора по ВР

- Мангалова Л.А. - председатель профсоюзного комитета

- Леонова А.В. - учитель математики, педагог- психолог

- Макаров В.К. - учитель ОБЖ

3. Утвердить Систему работы по противодействию терроризму и экстремизму (приложение 1).

**ALE Mapkoba** 

4. Контроль за выдели каждом настоящего приказа оставляю за собой.

year Mort

Директор шизне

С приказом фзра

## Система работы Рабочей группы по противодействию терроризму и экстремизму

1. Совещания Группы проводятся в соответствии с планом работы Группы, но не реже одного раза в четверть, либо при необходимости

безотлагательного рассмотрения вопросов, входящих в ее компетенцию. Решения принимаются открытым голосованием простым большинством голосов присутствующих на заседании членов Группы.

Решения, принимаемые Группой в соответствии с ее компетенцией, являются обязательными для всего персонала и учащихся школы.

2. Инструктажи проводятся в соответствии с планом работы Группы, реже двух раз за учебный год, либо при необходимости.

3. Контроль за выполнением основных мероприятий по противодействию терроризму и экстремизму осуществляется в соответствии с планом работы Группы.

Результаты текущего контроля руководитель Группы докладывает директору школы на первом совещании каждого месяца, немедленно при необходимости принятия безотлагательных решений.

Результаты работы - перед составлением актов их работы.

Письменные доклады (отчеты) о результатах контроля хранятся в деле.

4. Взаимодействие с ОМВД, ФСБ, Отдела ГО и ЧС с. Агаповка родительской общественностью осуществлять согласно плана работы школы при проведении совместных мероприятий по вопросам противодействия терроризму и экстремизму либо при необходимости безотлагательного рассмотрения вопросов, входящих в их компетенцию.

Взаимодействие с данными структурами и родительской общественностью поддерживать постоянно, в целях обеспечения безопасности учащихся и персонала при ежедневном нахождении их в здании и на территории школы. 5. Культурно-спортивные и другие массовые мероприятия проводятся согласно планам работы школы. На каждое мероприятие разрабатывается план охраны школы и обеспечения безопасности при проведении массовых мероприятий в соответствии с требованиями Паспорта безопасности.

6. Данный документ, с разработанными мероприятиями по обеспечению безопасности проведения каждого массового мероприятия, должен быть утвержден директором школы не менее чем за десять дней до его начала. Не позднее недельного срока, организуется взаимодействие с силовыми структурами, ведомствами и организациями, участвующими в обеспечении безопасности мероприятия. За сутки сотрудниками ОМВД производится проверка места проведения мероприятия и составляется Акт, разрешающий его проведение.

7. О всех происшествиях и чрезвычайных ситуациях докладывать немедленно. Другую информацию представлять в сроки, определенные вышестоящими организациями.